# Technická dokumentace a manuál

## **API rozhraní a konektor mezi webovými a mobilními aplikacemi**

**Ozna**č**ení hlavního výstupu:** R-software

**Termín realizace:** 2019, etapa 02

**Tv**ů**rci výsledku:** Ing. Filip Majerík, Ing. Monika Borkovcová, Ph.D.

**Web odkaz na výsledek:** Jelikož se jedná o rozhraní pro programování dalších aplikací, které určuje jakým způsobem jsou a budou volány jednotlivé metody ze zdrojového kódu webové aplikace, je toto rozhraní převážně pro vývojáře. Výsledek ale Lze ověřit s použitím online API klienta pro REST, například je možné ke kontrole výsledku využít URL adresu [https://reqbin.com/.](https://reqbin.com/) Na této adrese lze zkontrolovat, že je nastaven volný přístup k API rozhraní webové aplikace a zároveň zasláním požadavku na server zkontrolovat odpovědi serveru viz níže kapitola manuál.

**Technické vstupy:** API rozhraní je určené pro komunikaci mezi webovou a mobilní aplikací, jedná se o konektor pro synchronizaci obsahu různých aplikací pracujících se stejnými daty. API může ovšem využít kdokoliv, například uživatel, který požaduje výpis dat z webové aplikace pracující s mapovými podklady (v našem případě Královská věnná města ČR). Pro využití API je, v tomto druhém případě, možné využít různých on-line REST API klientů, pomocí kterých lze získat výpis dat.

**Od**ů**vodn**ě**ní výsledku**: Rozhraní pro komunikaci mezi databází a mobilní a webovou aplikací a dále aplikace pro konektivitu mezi webovým historickým průvodcem a mobilním historickým průvodcem pro zajištění vzájemné integrity dynamicky generovaných dat.

**Vyu**ž**ití softwaru:** Uživatel může pomocí tohoto rozhraní provádět synchronizaci obsahu ve svém mobilním zařízení s aktuálním obsahem webové aplikace. Rozhraní a konektor tvoří samostatný výstup z důvodu možnosti jeho obecného užití. API nemá žádné zvláštní zabezpečení API klíčem nebo přihlašovacím jménem a heslem a je tak připraveno k volnému využití.

### Technická dokumentace

Technická dokumentace popisuje základní architekturu a strukturu software a seznamuje čtenáře s použitými metodami výstupního API rozhraní.

### Architektura aplikace

- Pokud mají metody nějaké parametry přijímají je v POST datech, pomocí JSON objektu.
- Všechny metody přijímají nepovinný parametr **language**, který může nabývat hodnot *ces* nebo *eng*. Následně bude výstup vrácen v Českém (ces) nebo Anglickém (eng) jazyce. Všechny ostatní hodnoty jsou považovány za neuvedené a vrací se defaultní jazyk "ces".
- Všechny výstupní klíče jsou vždy uvedeny buď s hodnotou nebo *null.*
- Součástí výstupu je vždy klíč "success", který doplňuje HTTP kód
	- jedná se o příznak, který definuje, že vše proběhlo dobře (true + HTTP 200) nebo špatně (false + HTTP Error kód - např. 404 Not Found)
- Pokud API vrátí např. 404/jinou chybu vždy vypadá výstup takto:
- success: bool
- **- message:** string

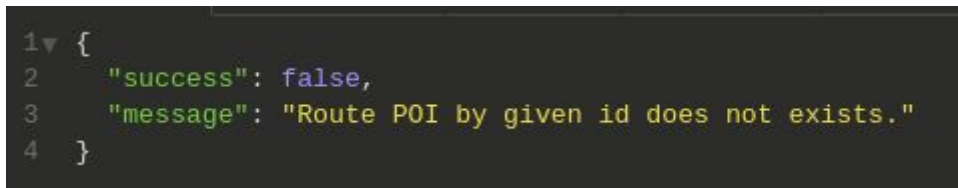

### Struktura softwaru

API rozhraní obsahuje následující seznam metod, se kterým pracuje. Pomocí těchto metod je možné předávat výstup dalších aplikacím.

- 1. Metoda pro získání všech Měst
- 2. Metoda pro získání Tras dle ID Města
- 3. Metoda pro získání detailu Trasy
- 4. Metoda pro získání detailu POI bodu

### Funkcionalita

Následující část popisuje definice metod a vstupních parametrů.

- **1. Metoda pro získání v**š**ech M**ě**st**
- Adresa: **/api/export/getAllTowns/**
	- **○** Metoda slouží k získání seznamu všech měst
- Vstupní parametry
	- nejsou
- Výstupní struktura
	- **towns**: []
		- **id***: int*
			- ID Města
		- **title***: string* 
			- Název Města
		- **description***: string*
			- HTML popisek Města
		- **■ perex**: *string*
			- Perex města
		- **■ gps**: *string*
			- GPS souřadnice centra Města
		- **date\_created***: int*
			- UNIX timestamp vytvoření Města v sekundách
		- **date\_updated***: int*
			- UNIX timestamp poslední aktualizace Města v sekundách
		- **user created***: string* 
			- Celé jméno uživatele, který Město vytvořil
		- **user\_updated***: string*
			- Celé jméno uživatele, který Město naposled aktualizoval
		- **routes**: *[]*
- pole objektů Tras v následujícím formátu
- **id***: int*
	- ID Trasy
- **title***: string*
	- Název Trasy
- **description***: string*
	- HTML popisek Trasy
- **● perex**: string
	- Perex trasy
- **● gps**: *string*
	- GPS souřadnice značky mapy
- **gps\_center**: *string*
	- GPS souřadnice centra trasy
- **map\_zoom**: *int*
	- $\circ$  Zoom mapy (0-15)
- **date\_created***: int*
	- UNIX timestamp vytvoření Trasy v sekundách
- **date\_updated***: int*
	- UNIX timestamp poslední aktualizace Trasy v sekundách
- **user\_created***: string*
	- Celé jméno uživatele, který Trasu vytvořil
- **user\_updated***: string*
	- Celé jméno uživatele, který Trasu naposled aktualizoval

```
"success": true,
 \{\begin{array}{c} \mathfrak{c} \\ \text{``id'': 1,}\\ \text{``title'':} \end{array}"title": "Hradec Králové",
     "description": "<p>V&yacute;chodočesk&eacute; město<\/p>",
     "perex": "Mēsto perex",
     "gps": "50.2098108N, 15.8330278E",
     "date_created": 1570476833,
     "date_updated": 1571862867,
     "user_created": "Ing. Filip Majerik",<br>"user_updated": "Ing. Filip Majerik",
     "routes": [
         "id": 1,<br>"title": "Po stopách NAKI",<br>"description": "<p>Cestou s
          "description": "<p>Cestou se vyd&aacute;me k n&aacute;dhern&eacute;mu historick&eacute;mu centru
          "perex": "Perex",
          "gps": "50.0742719N, 16.0000544E",
          "gps_center": "50.0888122N, 16.0227136E",
          "map_zoom": 8,
          "date_created": 1546336800,
          "date_updated": 1571863716,
          "user_created": "Ing. Filip Majerik",
          "user_updated": "Ing. Filip Majerik"
\begin{smallmatrix}&&1\\&&1\\1&&&1\end{smallmatrix}
```
#### **2. Metoda pro získání v**š**ech Tras podle ID m**ě**sta**

- Adresa: **/api/export/getAllRoutesByTownId/**
	- **○** Metoda slouží k získání seznamu Tras ve městě dle ID
- Vstupní parametry
	- **town\_id***: int*
		- ID Města
- Výstupní struktura
	- **routes**: []
		- **id***: int*
			- ID Trasy
		- **title***: string*
			- Název Trasy
		- **description***: string*
			- HTML popisek Trasy
		- **■ perex**: *string*
			- Perex trasy
		- **■ gps**: *string*
			- GPS souřadnice bodu
		- **gps\_center**: *string*
			- GPS souřadnice centra trasy
		- **map\_zoom**: *int*
			- $\bullet$  Zoom mapy (0-15)
		- **date\_created***: int*
			- UNIX timestamp vytvoření Trasy v sekundách
		- **date\_updated***: int*
			- UNIX timestamp poslední aktualizace Trasy v sekundách
		- **user\_created***: string*
			- Celé jméno uživatele, který Trasu vytvořil
		- **user\_updated***: string*
			- Celé jméno uživatele, který Trasu naposled aktualizoval

```
"success": true,
"routes": [
  €
    "id": 1,"title": "Po stopách NAKI",
    "description": "<p>Cestou se vyd&aacute;me k n&aacute;dhern&eacute;mu historick&
    "perex": "Perex",
    "gps": "50.0742719N, 16.0000544E",
    "gps_center": "50.0888122N, 16.0227136E",
    "map_zoom": 8,
    "date_created": 1546336800,
    "date_updated": 1571863716,
    "user_created": "Ing. Filip Majerik",
    "user_updated": "Ing. Filip Majerik"
  \mathcal{F}\overline{1}
```
- **3. Metoda pro získání detailu Trasy**
- Adresa: **/api/export/getRouteDetail/**
	- Metoda slouží k získání detailu Trasy
- Vstupní parametry
	- **id***: int*
		- ID detailu Trasy
- Výstupní struktura
	- **success**: *bool*
	- **id***: int*
		- ID Trasy
	- **title***: string*
		- Název Trasy
	- **description***: string*
		- HTML popisek Trasy
	- **perex**: *string*
		- Perex trasy
	- **○ gps**: *string*
		- GPS souřadnice bodu
	- **gps\_center**: *string*
		- GPS souřadnice centra trasy
	- **map\_zoom**: *int*
		- Zoom mapy (0-15)
	- **date\_created***: int*
		- UNIX timestamp vytvoření Trasy v sekundách
	- **date\_updated***: int*
		- UNIX timestamp poslední aktualizace Trasy v sekundách
	- **user\_created***: string*
		- Celé jméno uživatele, který Trasu vytvořil
	- **user\_updated***: string*
		- Celé jméno uživatele, který Trasu naposled aktualizoval
	- **○ pois:** []
		- body zájmu jsou řazeny dle váhy vzsetupně
		- **id***: int*
			- ID POI bodu
		- **title***: string*
			- Název POI bodu
		- **description***: string*
			- HTML popisek POI bodu
		- **historical\_description***: string*
			- HTML historický popisek POI bodu
		- **■ perex**: *string*
			- Perex POI bodu
		- **■ gps**: *string*
- GPS souřadnice POI bodu
- **weight**: *int*
	- váhové pořadí, určuje pořadí bodu v Trase
- **date\_created***: int*
	- UNIX timestamp vytvoření Trasy v sekundách
	- **date\_updated***: int*
		- UNIX timestamp poslední aktualizace Trasy v sekundách
- **user\_created***: string*
	- Celé jméno uživatele, který Trasu vytvořil
- **user\_updated***: string*
	- Celé jméno uživatele, který Trasu naposled aktualizoval

```
"title": "Po stopách NAKI",
 "description": "<p>Cestou se vyd&aacute;me k n&aacute;dhern&eacute;mu historick&eacute;mu centru
  "perex": "Perex",
  "gps": "50.0742719N, 16.0000544E",
  "gps_center": "50.0888122N, 16.0227136E",
  "map_zoom": 8,
 "date_created": 1546336800,
 "date_updated": 1571863716,
  "user_created": "Ing. Filip Majerik",
  "user_updated": "Ing. Filip Majerik",<br>"user_updated": "Ing. Filip Majerik",<br>"pois": [
    €
      "title": "Rektorát UHK",
      "description": "<p>Univerzita Hradec Kr&aacute;lov&eacute; je veřejnou vysokou &scaron;kolou
vzdělávacích a výzkumných institucí východočeskél
v Hradci Králové, roku 2000 se přejmenovala na Univerzitu Hradec Králov&eacut<br>"historical_description": "<p>Historick&yacute; popis<\/p>",
      "perex": "Perex POI",
      "gps": "50°12'32.4\"N 15°49'49.1\"E",
      "weight": 1,
      "date_created": 1569710888,
      "date_updated": 1571862699,
      "user_created": "Ing. Filip Majerik",
      "user_updated": "Ing. Filip Majerik"
    \overline{\mathcal{X}}
```
### **4. Metoda pro získání detailu POI bodu**

- Adresa: **/api/export/getRoutePoiDetail/**
	- Metoda slouží k získání kompletního detailu POI Bodu
- Vstupní parametry
	- **id***: int*
		- ID detailu Trasy
- Výstupní struktura
	- **success**: *boolean*
	- **id***: int*
		- ID POI bodu
	- **title***: string*
		- Název POI bodu
	- **description***: string*
		- HTML popisek POI bodu
	- **historical\_description***: string*
		- HTML historický popisek POI bodu
	- **perex**: *string*
		- Perex POI bodu
	- **○ gps**: *string*
		- GPS souřadnice POI bodu
	- **weight**: *int*
		- váhové pořadí, určuje pořadí bodu v Trase
	- **date\_created***: int*
		- UNIX timestamp vytvoření Trasy v sekundách
	- **date\_updated***: int*
		- UNIX timestamp poslední aktualizace Trasy v sekundách
	- **user\_created***: string*
		- Celé jméno uživatele, který Trasu vytvořil
	- **user\_updated***: string*
		- Celé jméno uživatele, který Trasu naposled aktualizoval
	- **○ photos***: []*
		- **■ id***: int*
			- **●** ID Fota
		- **■ title***: string*
			- Popis fota
		- **perex**: *string*
			- Perex fota
		- **■ file**: string
			- URI pro získání Fota
		- **date\_created***: int*
			- UNIX timestamp vytvoření Fota v sekundách
		- date updated*: int* 
			- UNIX timestamp poslední aktualizace Fota v sekundách
		- **user\_created***: string*
			- Celé jméno uživatele, který Foto vytvořil
- **user\_updated***: string*
	- Celé jméno uživatele, který Foto naposled aktualizoval
- **○ models***: []*
	- **■ id***: int*
		- **●** ID Modelu
		- **■ title***: string*
			- Popis modelu
	- **perex**: *string*
		- Perex modelu
	- **■ file**: string
		- URI pro získání Modelu
	- **date\_created***: int*
		- UNIX timestamp vytvoření Modelu v sekundách
	- **date\_updated***: int*
		- UNIX timestamp poslední aktualizace Modelu v sekundách
	- **user\_created***: string*
		- Celé jméno uživatele, který Model vytvořil
	- **user\_updated***: string*
		- Celé jméno uživatele, který Model naposled aktualizoval
- **○ videos***: []*
	- **■ id***: int*
		- **●** ID Videa
	- **■ title***: string*
		- Popis videa
	- **perex**: *string*
		- Perex videa
	- **■ file**: string
		- URI pro získání Videa
	- **date\_created***: int*
		- UNIX timestamp vytvoření Videa v sekundách
	- **date\_updated***: int*
		- UNIX timestamp poslední aktualizace Videa v sekundách
	- **user\_created***: string*
		- Celé jméno uživatele, který Video vytvořil
	- **user\_updated***: string*
		- Celé jméno uživatele, který Video naposled aktualizoval

```
"title": "Rektorát UHK",
  "description": "<p>Univerzita Hradec Kr&aacute;lov&eacute; je veřejnou vysokou &scaron;kolou univerzitn&iac
vzdělávacích a výzkumných institucí východočeského regionu.
v Hradci Králové, roku 2000 se přejmenovala na Univerzitu Hradec Králové.<\/p>",
  "historical_description": "<p>Historick&yacute; popis<\/p>",
  "perex": "Perex POI",<br>"gps": "50°12'32.4\"N 15°49'49.1\"E",
  "weight": 1,
  "date_created": 1569710888,
  "date_updated": 1571862699,
  "user_created": "Ing. Filip Majerik",
  "user_updated": "Ing. Filip Majerik",
      "id": 6,<br>"title": "Vstup do rektorátu",<br>"perex": "Perex foto",
       "file": "http:\/\/localhost:10880\/uploads\/photos\/303b1016daa1e0610cd332774a0945ee.png",
       "date_updated": 1571862684,
       "user_created": "Ing. Filip Majerik",<br>"user_created": "Ing. Filip Majerik",<br>"user_updated": "Ing. Filip Majerik"
  \frac{1}{\sqrt{2}}<br>\frac{1}{\sqrt{2}}<br>\frac{1}{\sqrt{2}}"title": "Model rektorátu",
       "perex": "Perex model",
       "file": "http:\/\/localhost:10880\/uploads\/models\/e47c4001fe1aa53d3e4077df8deca5f0.jpeg",
       "date_created": 1570041950,
       "date_updated": 1571862699,
       "user_created": "Ing. Filip Majerik",
       "user_updated": "Ing. Filip Majerik"
  \frac{1}{\sqrt{2}}<br>"videos": [
      "id": 2,<br>"title": "Procházka po rektorátu",<br>"perex": "Perex video",
       "file": "http:\/\/localhost:10880\/uploads\/videos\/dd6aef597794c179f9d876cceb8f7887.png",
       "date_created": 1570041935,
       "date_updated": 1571862691,
       "user_created": "Ing. Filip Majerik",<br>"user_created": "Ing. Filip Majerik",<br>"user_updated": "Ing. Filip Majerik"
```
### Zabezpečení

API nemá žádné zvláštní zabezpečení API klíčem nebo přihlašovacím jménem a heslem, a to z důvodu, aby jej bylo možné využít veřejností.

# Manuál

API slouží převážně pro vývojáře aplikací, je totiž možné skrz něj získávat vybraná data z webové aplikace sloužící pro tvorbu tras na základě bodů zájmu po věnných městech ČR. Lze tak získat data o všech věnných měst v podobě získání Tras dle ID Města, detailu Trasy a detailu bodu zájmu (POI). Pro textový výpis těchto dat skrz naprogramované metody API rozhraní je možné využít například <https://reqbin.com/>.

- 1) Na portálu <https://reqbin.com/> sloužící pro ověření funkčnosti API rozhraní je nutné zvolit **metodu POST**.
- 2) Dále je **nutné vlo**ž**it URL adresu pracující s API**, obecný formát je

**https://mapy.kralovskavennamesta/api/export/?**, za otazník **je nutné** doplnit vybranou metodu, tedy jednu z následujících variant, pro metodu 2-4 doplnit i povinný vstupní parametr ve formátu JSON a stisknout tlačítko **Send**. Záleží na velkých a malých písmenech(case sensitive), velká a malá písmena nejsou zaměnitelná. Při zadání řetězce, který neodpovídá velikosti písmen v této dokumentaci popsaným metodám, je taktový vyhodnocen jako naprosto odlišný řetězec. Toto je běžné chování API, jelikož v části HTTP(S), která vytváří rozhraní API, se rozlišují velká a malá písmena.

#### **a) pro získání v**š**ech m**ě**st**

- i) tato metoda nepotřebuje žádné vstupní parametry.
- ii) Legenda k výstupním parametrům je uvedena u této metody výše v technické dokumentaci
- iii) V tomto případě stačí tedy zadat: **https://mapy.kralovskavennamesta.cz/api/export/getAllTowns/**

# **Post HTTP Requests Online**

Send HTTP requests to the server and check server responses

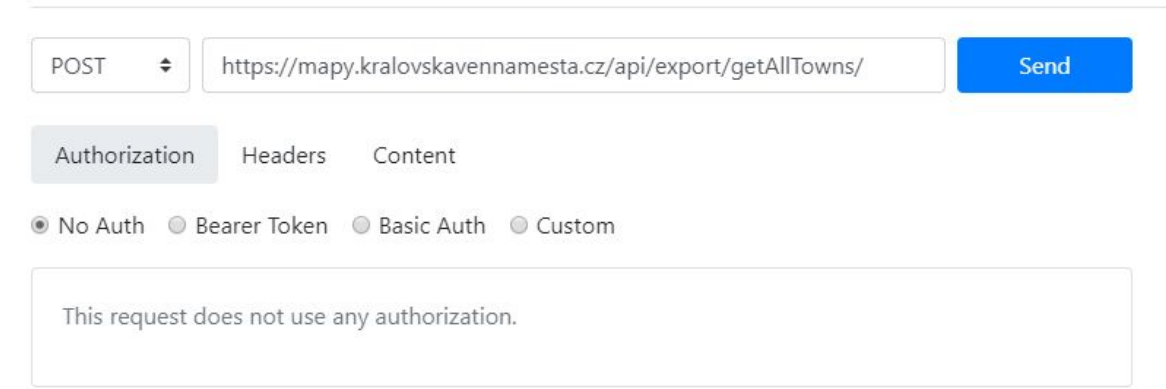

#### **b) pro získání v**š**ech tras podle ID m**ě**sta**

- i) tato **metoda má 1 povinný vstupní parametr**, a to ID města (town\_id).
- ii) Legenda k výstupním parametrům je uvedena u této metody výše v technické dokumentaci.
- iii) Pro město Hradec Králové lze tedy zadat

**[https://mapy.kralovskavennamesta.cz/](https://mapy.kralovskavennamesta/api/export/getAllTowns/)api/export/getAllRoutesByTownId** a v aplikaci **po zvolení volby Content** zadat do textového pole označeného jako **JSON (application/json)** vstupní parametr ve formátu JSON {"town\_id":ID}, v ukázkovém příkladu bylo zadáno {"town\_id":1}.

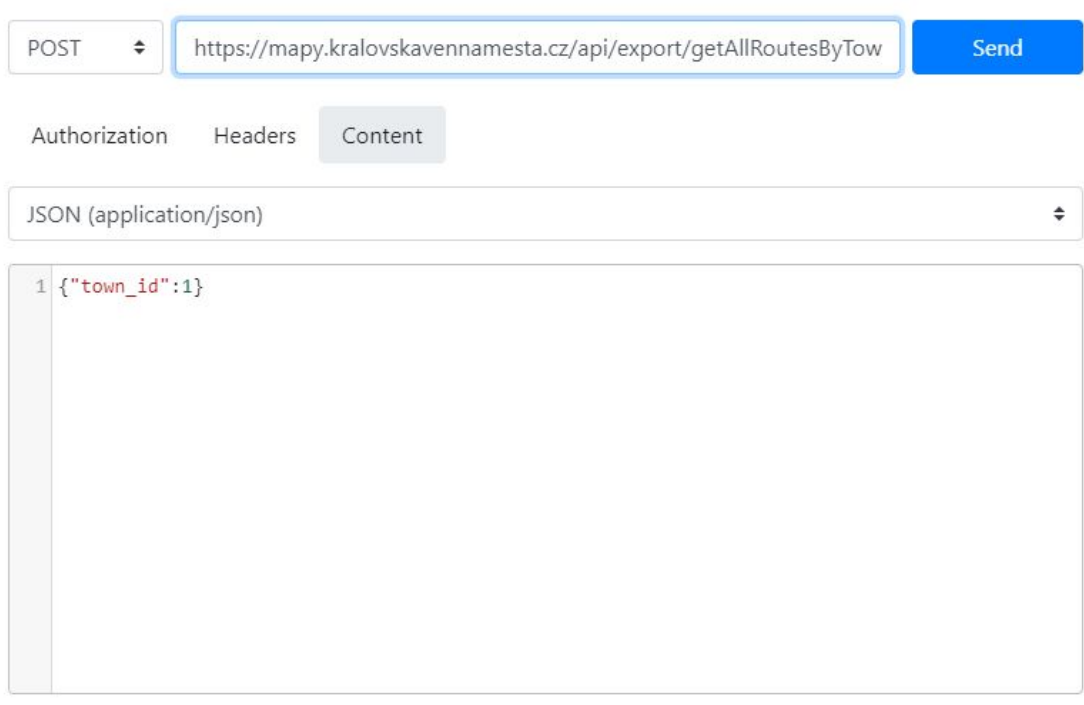

#### **c) pro získání detailu trasy**

- i) tato **metoda má 1 povinný vstupní parametr**, a to ID trasy (id).
- ii) Legenda k výstupním parametrům je uvedena u této metody výše v technické dokumentaci.
- iii) Pro získání detailu například trasy s ID=1 města Hradec Králové lze tedy zadat

#### **[https://mapy.kralovskavennamesta.cz/](https://mapy.kralovskavennamesta/api/export/getAllTowns/)api/export/getRouteDetail/**

a v aplikaci po zvolení volby Content zadat do textového pole označeného jako JSON (application/json) vstupní parametr ve formátu JSON {"id":ID}, v ukázkovém příkladu bylo zadáno {"id":1}.

# **Post HTTP Requests Online**

Send HTTP requests to the server and check server responses

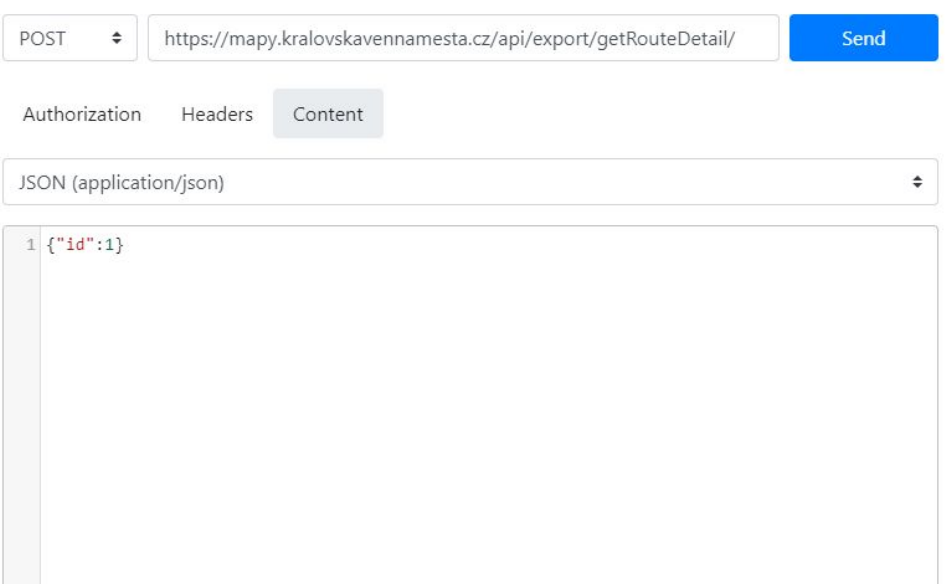

#### **d) pro získání detailu POI bodu**

- i) tato **metoda má 1 povinný vstupní parametr**, a to ID POI (id).
- ii) Legenda k výstupním parametrům je uvedena u této metody výše v technické dokumentaci.
- iii) Pro detail POI bodu=1, trasy s ID=1 a města Hradec Králové lze tedy zadat **[https://mapy.kralovskavennamesta.cz/](https://mapy.kralovskavennamesta/api/export/getAllTowns/)api/export/getRoutePoiDetail/** a v aplikaci po zvolení volby Content zadat do textového pole označeného jako JSON (application/json) vstupní parametr ve formátu {"id":ID}, v ukázkovém příkladu bylo zadáno {"id":1}.

## **Post HTTP Requests Online**

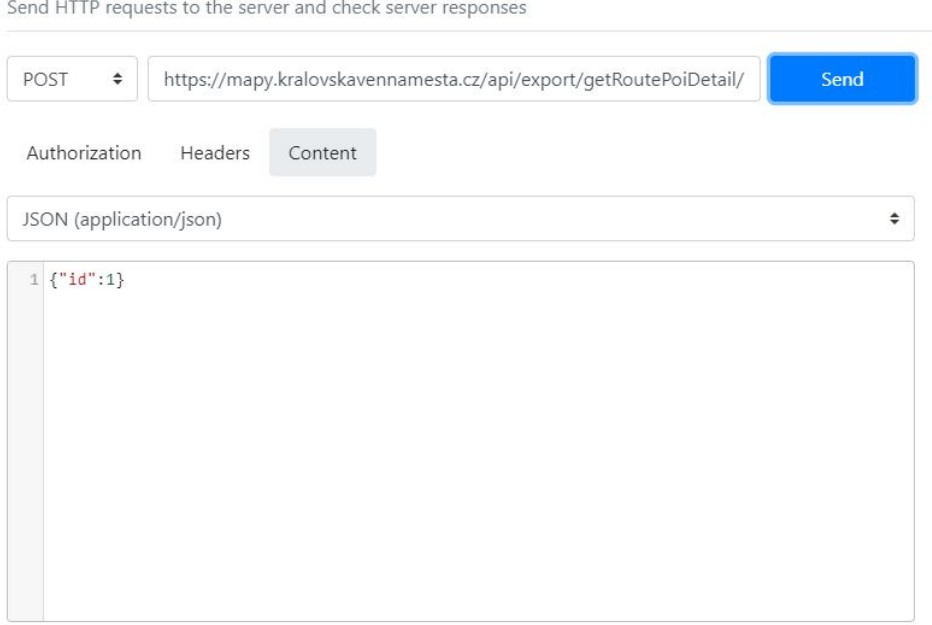

#### 3) Zobrazí se dle uvedených příkladů následující.

#### **a) pro získání v**š**ech m**ě**st**

Status: 200 (OK) Time: 1577 ms Size: 3.0 kb

Content Headers Raw application/json  $1\{$  $\overline{2}$ "success": true,  $\overline{3}$ "towns":  $[$  $\sqrt{4}$ "id": 3, "title": "Chrudim", 5 "description": null,  $6$  $\overline{7}$ "perex": null, "gps": "49.9506494N, 15.7960444E",  $\overline{8}$  $\overline{9}$ "date\_created": 1571381202, "date\_updated": 1571381355, 10 "user\_created": "Ing. Monika Borkovcov\u00e1, Ph.D.",  $11\,$ 12 "user\_updated": "Ing. Monika Borkovcov\u00e1, Ph.D.", "routes": [{ 13 14 "id": 2, "title": "Trasa Chrudim", 15 "description": null, 16 17 "perex": null, "gps": "49.9505389N, 15.7970744E", 18 19 "gps\_center": null, "map\_zoom": null, 20 "date\_created": 1571381535,  $21$ "date\_updated": 1571390681, 22 "user\_created": "Ing. Monika Borkovcov\u00e1, Ph.D.", 23 "user\_updated": "Ing. Monika Borkovcov\u00e1, Ph.D." 24 25  $\}$ ] 26  $\}$ , { "id": 7,  $27$ 28 "title": "Dv\u016fr Kr\u00e1lov\u00e9 nad Labem", 29 "description": null,

۸

Pro další práci s API je nutné znát ID měst, která jsou právě v tomto kroku vypsaná. Níže je uvedena tabulka ID měst na datech ve webové aplikaci v době psaní této dokumentace.

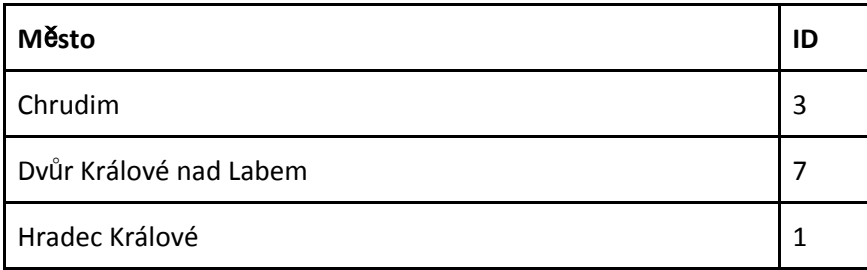

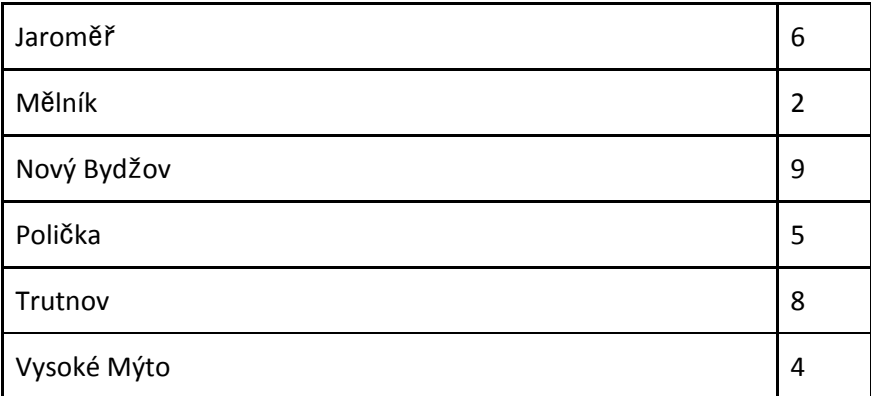

**b) pro získání v**š**ech tras podle ID m**ě**sta** (ukázka na město Hradec Králové)

Status: 200 (OK) Time: 1012 ms Size: 0.3 kb

Raw

Content

Headers

application/json  $1<sup>1</sup>$  $\sqrt{2}$ "success": true,  $\overline{3}$  $"routers"$ : [{ "id": 1,  $\overline{4}$ "title": "Trasa Hradec Kr\u00e1lov\u00e9",  $\mathsf S$ "description": "\u003Cp\u003EPopis trasy\u003C\/p\u003E",  $\,$  6  $\overline{\mathcal{I}}$ "perex": null,  $\,$  8  $\,$ "gps": null,  $\mathcal Q$ "gps\_center": null, "map\_zoom": null, 10 "date\_created": 1569948589,  $11\,$ "date\_updated": 1571660319,  $12\,$ "user\_created": "Ing. Filip Majer\u00edk",  $13\,$ 14 "user\_updated": "Ing. Monika Borkovcov\u00e1, Ph.D." 15  $\}$ ]  $16$ }

c) pro získání detailu trasy (ukázka na trasu s ID=1 u města Hradec Králové)

Status: 200 (OK) Time: 1782 ms Size: 2.6 kb

Raw

Headers

Content

application/json  $1\vert$  $\overline{2}$ "success": true, "id": 1,  $\overline{3}$ "title": "Trasa Hradec Kr\u00e1lov\u00e9",  $\ensuremath{\mathnormal{4}}$ "description": "\u003Cp\u003EPopis trasy\u003C\/p\u003E",  $\,$  5  $\,$  6 "perex": null,  $\overline{\mathcal{I}}$ "gps": null, "gps\_center": null,  $\,$  8  $\circ$ "map\_zoom": null, "date\_created": 1569948589, 10 "date\_updated": 1571660319, 11 "user\_created": "Ing. Filip Majer\u00edk",  $12\,$  $13\,$ "user\_updated": "Ing. Monika Borkovcov\u00e1, Ph.D.", 14 "pois":  $[$ " $id$ ": 1, 15 "title": "Historick\u00e9 m\u011b\u0161\u0165ansk\u00e9 domy na n\u00e1m\u011bs 16  $17\,$ "description": "\u003Cp\u003EInfocentrum: \u003Ca href=\u0022http:\/\/www.icka. 18 "historical\_description": null, 19 "perex": null,  $20$ "gps": "49.9520594N, 15.7948594E", "weight": 0,  $21$ "date\_created": 1569948619,  $22$ "date\_updated": 1571659518, 23 "user\_created": "Ing. Filip Majer\u00edk",  $24$ "user\_updated": "Ing. Monika Borkovcov\u00e1, Ph.D."  $25\,$ },  $\{$  $26$ 

**d) pro získání detailu POI** (ukázka na POI=1 na trasu s ID=1 u města Hradec Králové)

 $\mathbf{r}$  . The same

. . . . . . . . .

 $\mathbf{u}$ 

 $-1$ 

```
Status: 200 (OK) Time: 1795 ms Size: 1.2 kb
  Content
              Headers
                          Raw
 application/json
                                                                                                 \Delta1\{\sqrt{2}"success": true,
  \overline{3}"id": 1,
        "title": "Historick\u00e9 m\u011b\u0161\u0165ansk\u00e9 domy na n\u00e1m\u011bst\u0
  \ensuremath{\mathnormal{4}}"description": "\u003Cp\u003EInfocentrum: \u003Ca href=\u0022http:\/\/www.icka.cz\/
  56
        "historical_description": null,
  \mathcal{I}"perex": null,
        "gps": "49.9520594N, 15.7948594E",
  \, 8 \,"weight": 0,
  Q"date_created": 1569948619,
 10
        "date_updated": 1571659518,
 11
        "user_created": "Ing. Filip Majer\u00edk",
 12\,"user_updated": "Ing. Monika Borkovcov\u00e1, Ph.D.",
 13
 14
        "photos": [{
            "id": 1,
 15
            "title": "Testovac\u00ed foto 1",
 16
 17
            "perex": null,
 18
            "file": "https:\/\/mapy.kralovskavennamesta.cz\/uploads\/photos\/85be0cd18601b3
            "date_created": 1569948738,
 19
            "date_updated": 1569948738,
 20
             "user_created": "Ing. Filip Majer\u00edk",
 2\sqrt{1}22"user_updated": "Ing. Filip Majer\u00edk"
 23
        \}, {
            "id": 2,
 24"title": "Al\u017eb\u011bta",
 25
             "perex": null,
 26
 27"file": "https:\/\/mapy.kralovskavennamesta.cz\/uploads\/photos\/aa0adb65e9d45c
             "date_created": 1569949321,
 28
```